# Internal Use Only (非公開)

002

### TR-IT-0079

 $F_0$ 制御規則から得られたピッチパタンを用 いた分析合成音声と原音声データとの自然性 の違いに関する検討

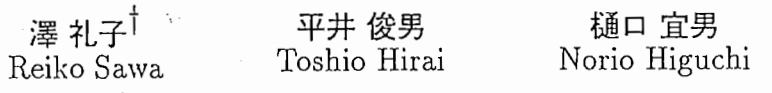

#### 1994.12

音声合成において、自然で、聴き取り易い音声を合成する為には、韻律パラメー タ、特に F。の適切な制御が重要である。この制御を自動的に行なうモデルの一つと して、基本周波数パタンを制御する規則 (Fo 制御規則) を学習データにより自動推定 する手法が提案されている。今回は学習によって得られた F。制御規則を用い、それ に基づく合成音声の自然性について、分析、検討を聴取実験により行った。聴取実験 の結果、合成音声は全般に「自然である」との評価が得られたが、幾つか Fo 制御規 則を改普すべき問題点が明らかになった。

> t奈良先端科学技術大学院大学 Nara Institute of Science and Technology

# ◎ ATR音声翻訳通信研究所

◎ ATR Interpreting Telecommunications Research Laboratories

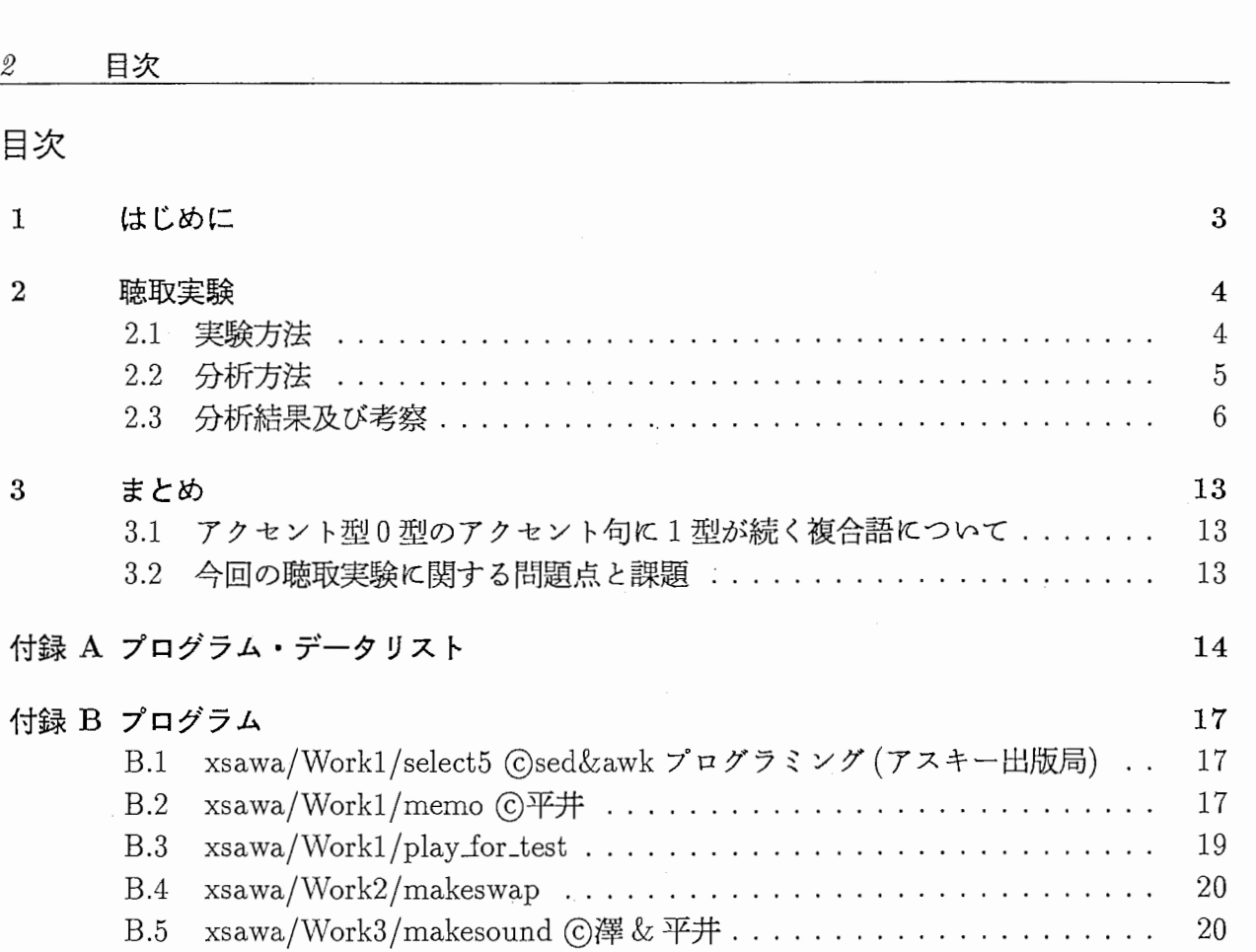

B.6 xsawa/Work4/makes◎澤&平井.• • • • • • • • . . • • • • • . . • • • • • • 21 B.7 xsawa/Work5/memo/memo . . . . . . . . . . . . . . . . . . . . . . . . . . . 23 B.8 xsawa/Work5/h\_test.memo ... . . . . . . . 24

付録 C 聴取実験の回答用紙 26

### 1 はじめに

従来の合成音声に聴き易さ、正確な意味理解の容易さ、感情表現等を加えるためには韻律的 特徴の適切な制御が必要となる。日本語の場合は、韻律制御の中でも特に基本周波数(以下、  $F_0$ )の制御が重要だとされている。この $F_0$ 制御規則を言語情報から自動的に抽出するモデル が提案されている。 [1]

このモデルは、藤崎型 F。生成モデルパラメータを推定する規則を空間多重分割型数量化法 (Multiple Split Regression ,MSR)から求めるものである。このようにして求まった規則を以  $F$ 。制御規則という $($ 図 1.1 参照)。藤崎型モデルでは、 $F_0$  パタンを2つの離散的な入力であ るフレーズ指令・アクセント指令に対する臨界制動応答であると仮定している。

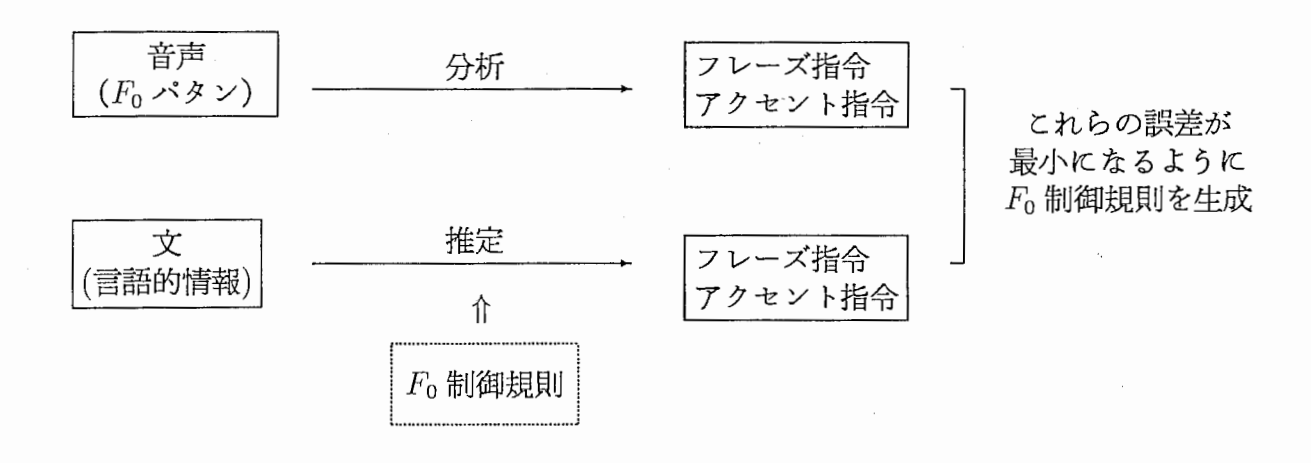

図 1.1

このような F。制御規則により最適化されたモデルパラメータから推定された F。値と実デー タとの平均推定誤差は 2.27semitone (150Hz 付近で約 18Hz) であると報告されている。しかし ながら、聴覚的見地からみた場合、

(1)これらの間に差は確認されるのか。

(2)差が確認された場合、どのような差となって現れるのか。

(その差は違和感を感じさせるものなのか否か、等)

については確かめられておらず、これらの事柄を明らかにする必要がある。本稿では、これら を合成音声の自然性について評価するという形で検討を行なった。さらにFo制御規則は「自 然な合成音声」を作り出すことができるかについて検討した。

### 2 聴取実験

合成音声の自然性についての評価を聴取実験により行なった。ここでは、

(1)音声資料から分析された藤崎型モデルパラメータに基づく合成音声

(2)-Fi。制御規則より推定された藤崎型モデルパラメータに基づく合成音声 の2種類の音声の自然性を比較した。

ここで、本稿で扱う合成音声における自然性とは何かについて明記しておかなければならな 応合成音声に求められる最も基本的な条件は明瞭性(意味伝達の正しさ)であり、その次のレ ベルにくるものが自然性であると考えられる。 「自然な合成音声」とは、その音声が我々の許 容できるものであり、不快感、違和感等を与えないことを意味する。音声の聞き取り易さ(発 話速度、声質、話し方)、感情表現等はさらにその上に要求されるべきものである。 [2]

今回扱った合成音声は F。パタンのみを変化させたものなので、自然性の評価とは韻律的特 徴に関するもの、特にイントネーションやアクセントに対する評価に限定される。イントネー ションやアクセントに関する自然性の評価では

(1)コマンドレベルの不適切さによる影響

(2)方言差による影響

が感じられる匠ど、低い評価がつけられると考えられる。ただし、上に述べたような合成音声 における自然性の評価レベルから言えば、 (2)よりも (1)の方を重要視するべきであろう。

### 2.1 実験方法

#### • 評価対象

1. 文章実験に用いる文章サンプルは、 ATR音声翻訳通信研究所の音声データベース Bset(全503文)の中からランダムに選び出した 5 文章を用いた ([3] の話者 A)。

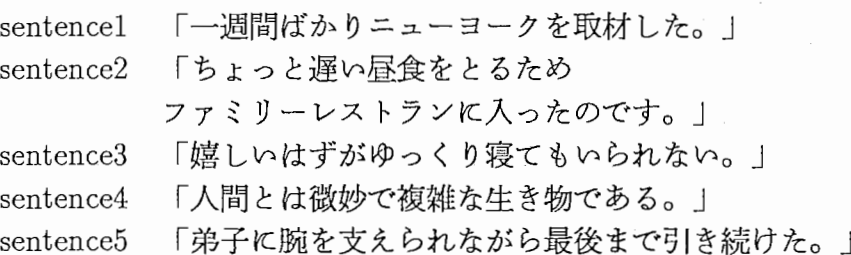

話者は MHT(アナウンサー)である。

2.  $F_0$  パタン

聴取実験では、上述の 2つの合成音声に、単純化した F。制御規則に基づく音声を 加えた計 3種類の合成音声を用いた。これは被験者の回答のレンジの幅を広げるた めである。簡単のため、以下では各合成音声を original、 rules、 simple rules と呼 ぶことにする。

 $2.3$  分析結果及び考察  $5$ 

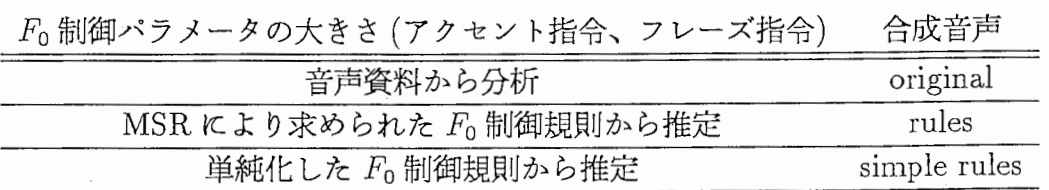

ここで、単純化した F。制御規則とは、フレーズ指令・アクセント指令の値がそれ ぞれ2値しかとらない (MSR において初期1分割しか行なわれない)推定規則であ る。フレーズ指令においては、先行フレーズモーラ数が1~9であれば 0.43、10以 上または先行フレーズが存在しなければ 0.59とした。またアクセント指令の場合 は、当該アクセント句のアクセント型が1~3であれば 0.49、4以上または 0なら 0.33とした。 [3]

 $1$ 、2に示された 3つの  $F_0$  パタンと 5 つの文章の組合せ 15 文章を、同種の文章が連続し ないように8回ずつ繰り返し、計120文章に対して評価を行なった (付録 B.2、C参照)。

• 評価: 5段階絶対評価を行なった。

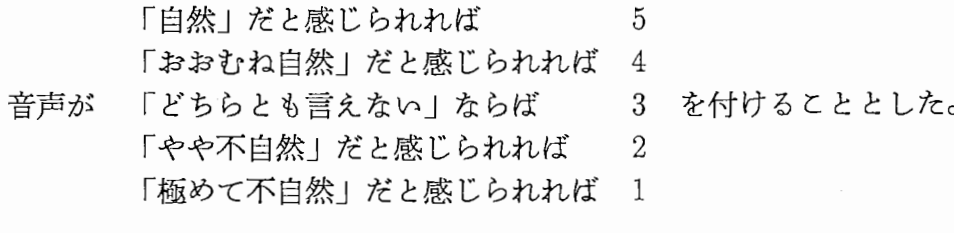

- 被験者: ATR音声翻訳通信研究所内の人 11 人 (内、男性 5人:合成音声を聞き慣れている、女性 6人:合成音声は聞き慣れていない)
- 場所:防音室
- 所要時間: 25分弱
- その他:被験者には予め、音声のイントネーションのみに注目して評価を行なうように 強調しておく。また、実験終了後、被験者に箇単に感想を聞いた(付録 C参照)。

## 2.2 分析方法

分析には、被験者の合成音声に対する学習効果と憤れを考慮して(文献 [2]参照)、実験で得 られた 120データのうち最初の 15データを除く 105データを使用した。また被験者毎に若干 評価の偏りがみられたので、正規化を行なった。このようにして得られた評価値を、各文章に おいて original、rules、simple rules の間で比較するため

- (1)文章毎にヒストグラムで表示し
- (2) さらに、 original と rules、 original と simple rules、 rules と simple rules の平均 値の間に有意差があるかを危険率 5%で検定した。 [4][5]

(正規化、グラフ生成、平均値等の計算、検定手順については付録 B.7 B.8を参照。)これらの結果を次節に示す。

# 2.3 分析結果及び考察

2.1から四 2.5に各文章に与えられた評価をヒストグラムで表示する。各図中で 3つのヒ ストグラムは上から順に original、rules、simple rules の結果を表している。(縦軸は度数、 横軸は正規化された評価値を示す。)また、表 2. 1から表 2. 5にそれぞれの平均値・分散値・ 平均値の検定結果を示す。

 $\gamma$ 

# $sentence1$

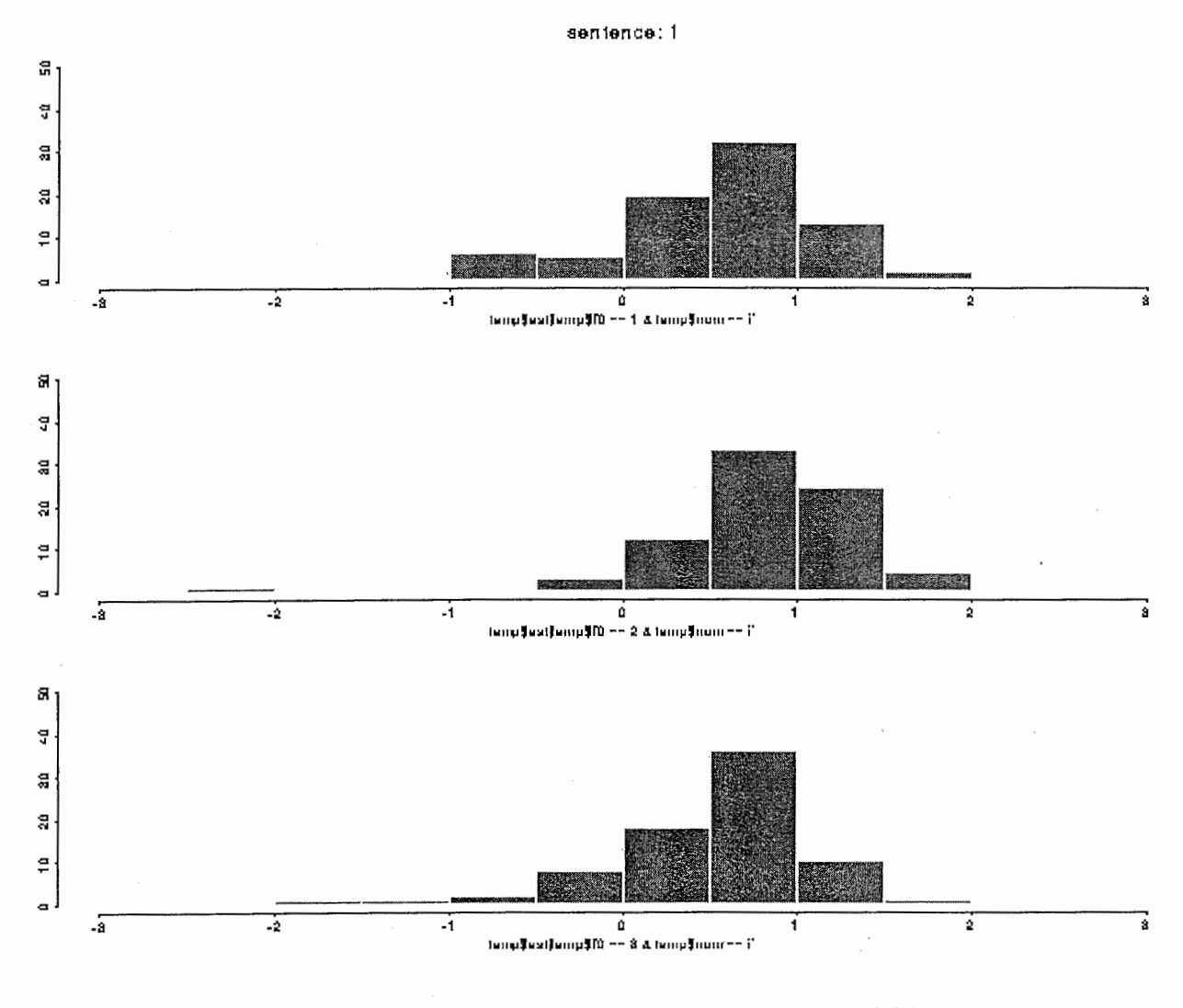

# 図2.1 sentence1 「一週間ばかりニューヨークを取材した」

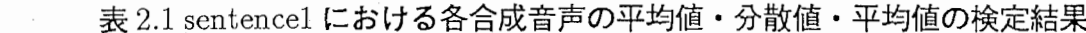

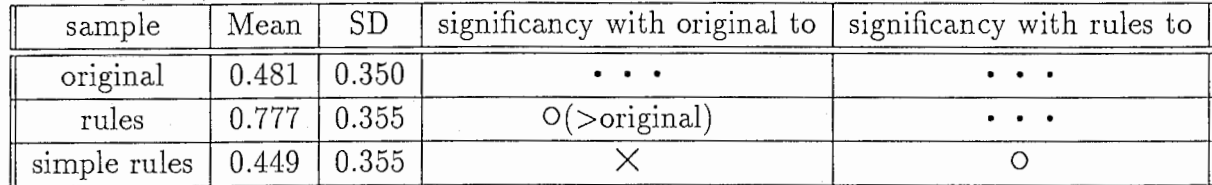

# sentence2

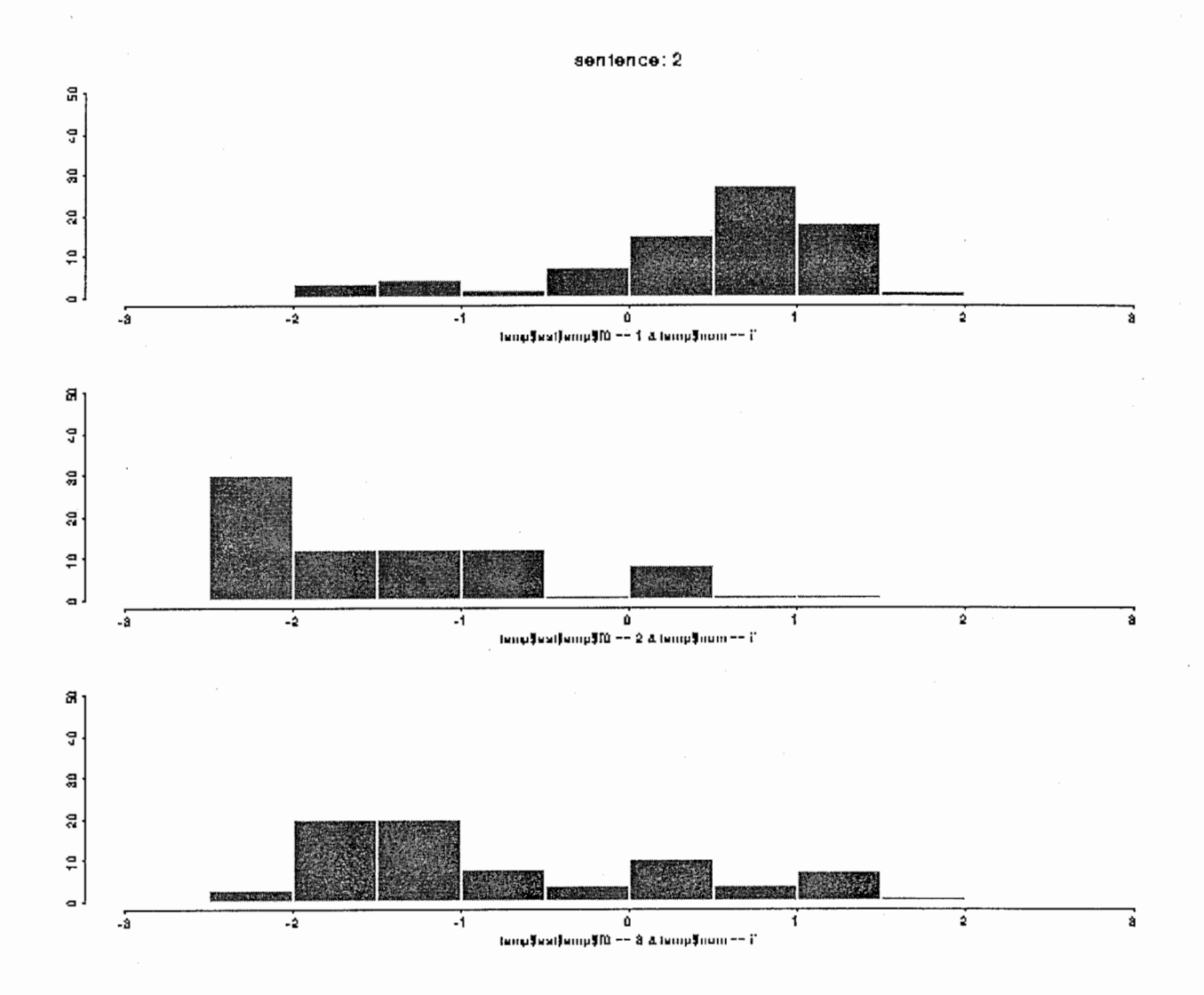

図2.2 sentence2 「ちょっと遅い昼食をとるためファミリーレストランに入った のです」

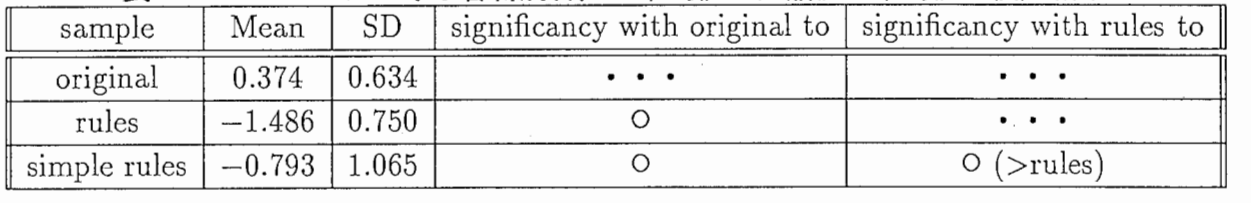

表 2.2 sentence2 における各合成音声の平均値・分散値・平均値の検定結果

 $\mathcal{G}% _{M_{1},M_{2}}^{\alpha,\beta}(\mathcal{A})$ 

 $sentence 3$ 

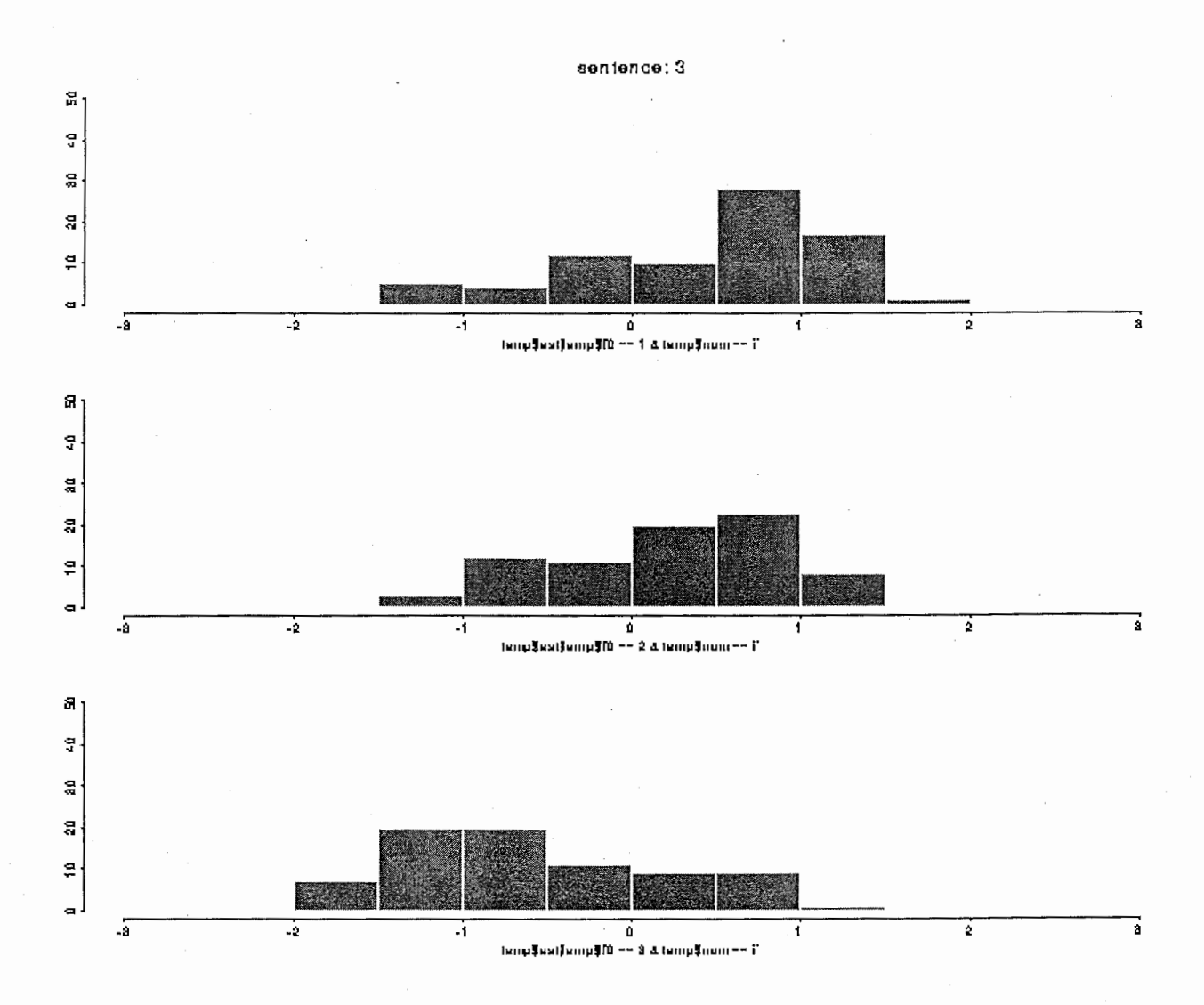

図2.3 sentence3 「嬉しいはずがゆっくり寝てもいられない」

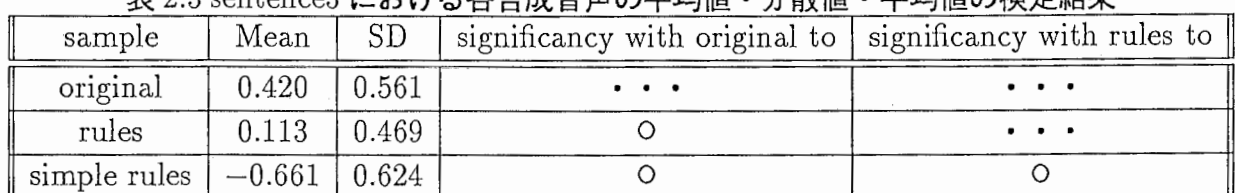

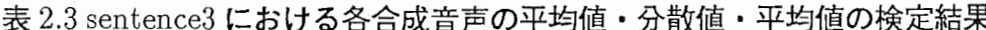

# sentence4

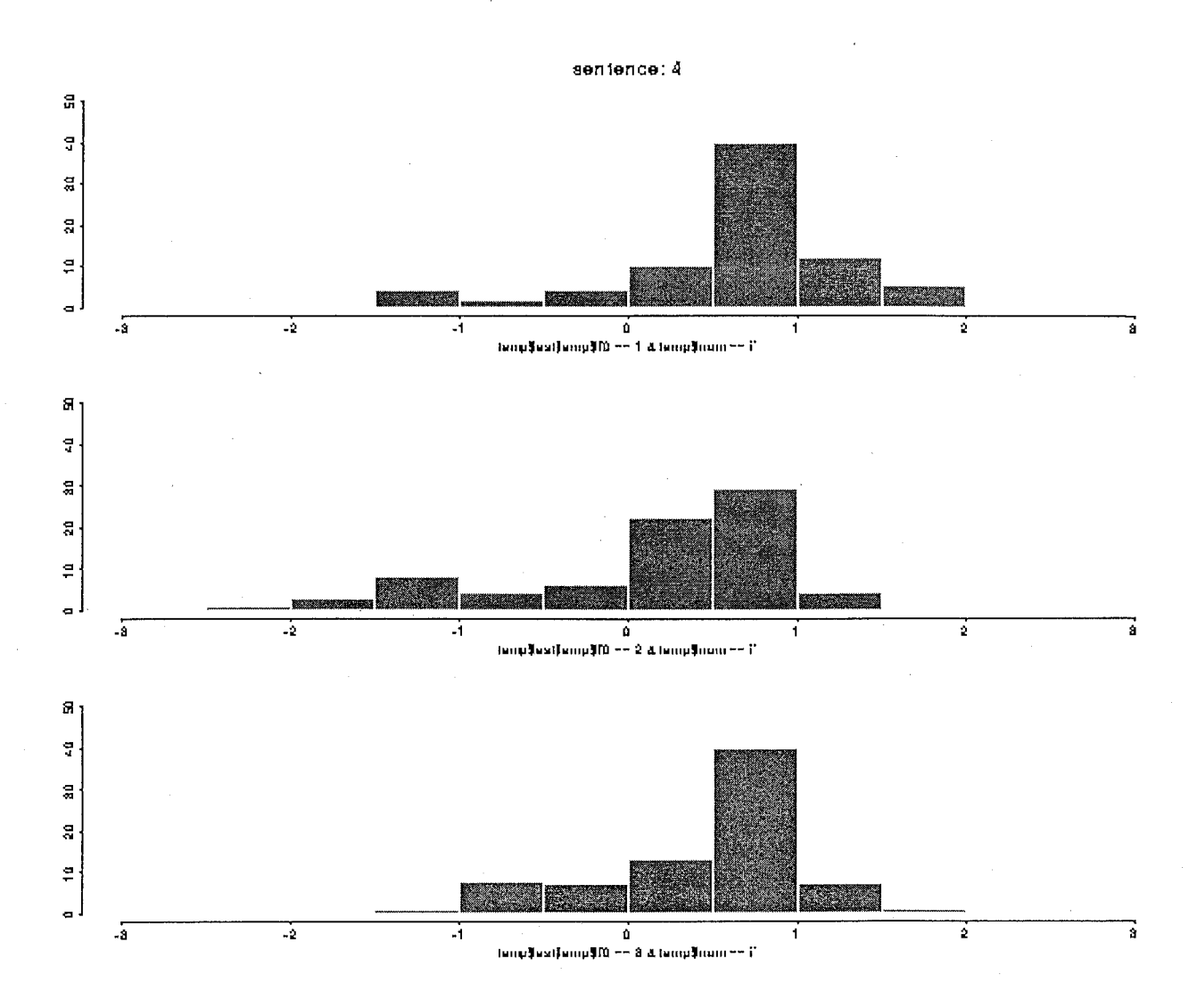

図 2.4 sentence4 「人間とは微妙で複雑な生き物である」

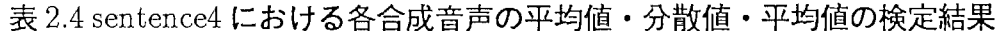

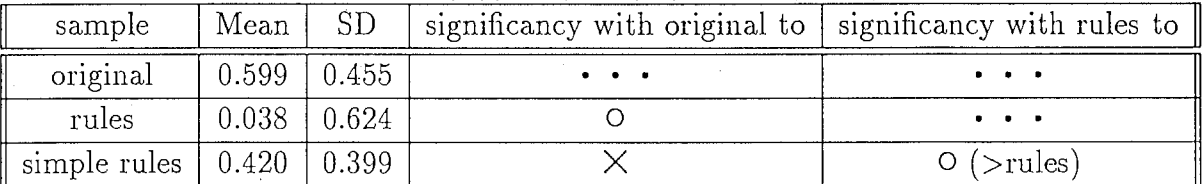

# sentence<sub>5</sub>

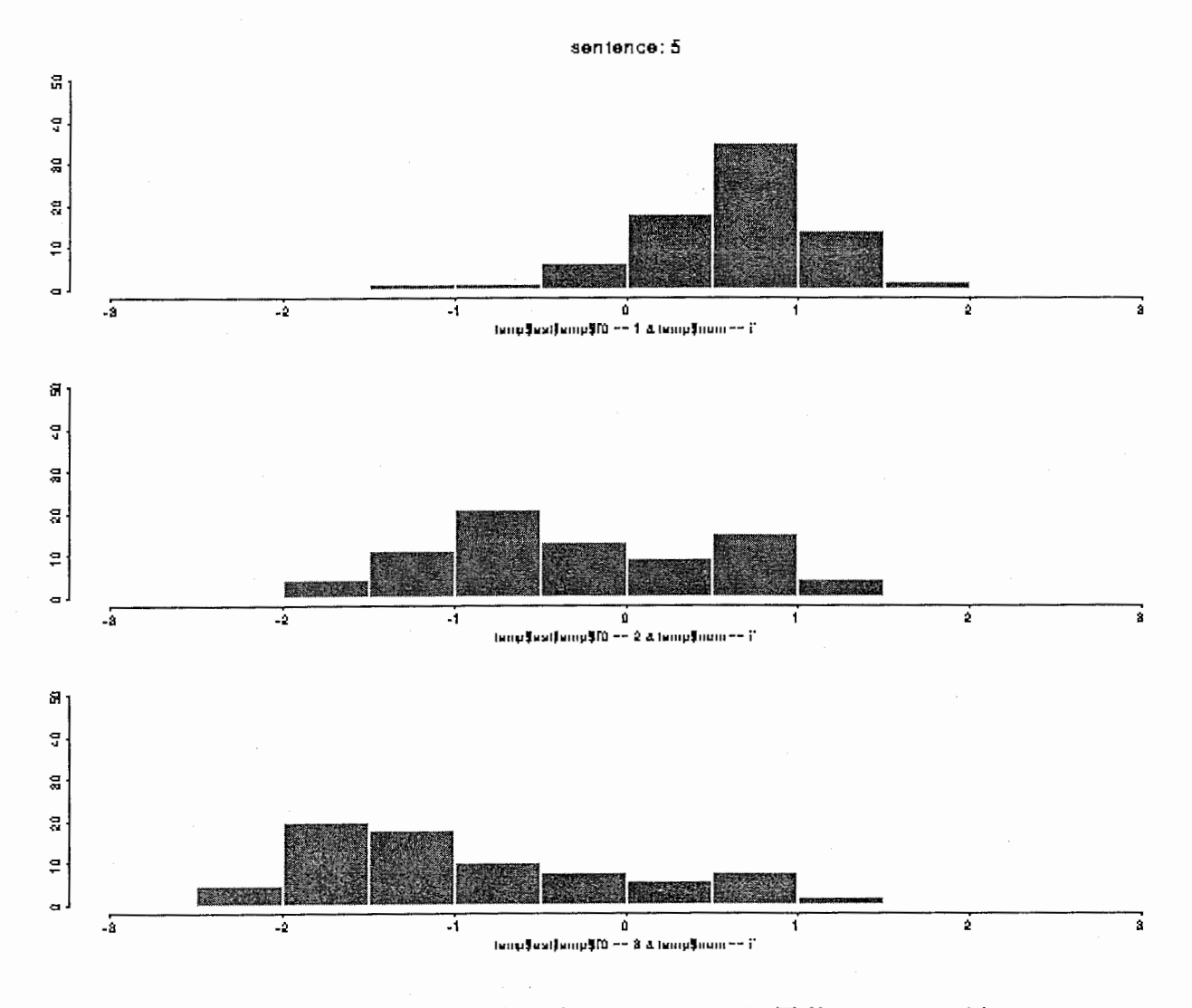

# 図2.5 sentence5 「弟子に腕を支えられながら最後まで引き続けた」

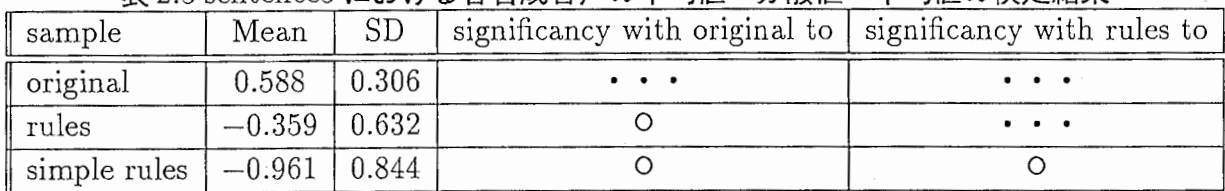

表 2.5 sentence5 における各合成音声の平均値・分散値・平均値の検定結果

以上の結果を次にまとめる。

- rulesに与えられた評価値の平均は original に与えられたものに比べ、 sentencel にお いては高いほうに、 sentence2~4においては低い方に有意差が認められた。 sentencel rules originalよりも高い評価を得た要因としては、 originalの抑揚が激しく、こ れが不自然さの原因になっていることが考えられる。
- sentence2 と sentence4 では rules に与えられた評価値は simple rules に与えられたもの よりも低い方に有意差が認められた。
	- sencence2 においては、 rules における「ファミリーレストラン」という複合語のア クセントが不自然だったため、文全体の評価に影聾したものと考えられる。この文 では後続のアクセント句「レストラン」 (1型)のアクセント指令が大き過ぎるため、 不自然さが明確であった。これは、学習データにおいて、0型アクセント句に1型 アクセント句が続く場合に、 1型のアクセント指令の値が大きくなる傾向があり、 このことが規則化されてしまったことが原因であると思われる。このような規則化 により、「0型+1型」のアクセント句の並びでの1型アクセントは、複合語であ るかどうかに関わらず大きな値であると推定され、結果として sentence2で見られ たような不自然な Fo パタンが付与されてしまったと考えられる。
	- sentence4 で rules が simple rules よりも低い評価が与えられたのは、 rules におけ る「微妙で」というアクセント句に影響を与えるフレーズ指令が大き過ぎ、イント ネーションのバランスを崩した為と考えられる。
- 予備的検討ではアクセント型1、2型が含まれている 文章ほど自然性が低くなることが 観測された。しかし、必ずしも全ての1、2型が影響を与えているわけではなく、1、2 型と不自然さとの間に相関があるとは断定できない。
- rules は文章毎に評価のばらつきがあるものの, 5段階評価で見た場合, sentence2(複合 語の入ったもの)以外は特に低い評価は与えられていない。 (rules において sentencel 及 sentence3~5に与えられた評価値を合計したものと sentence2の間には平均値で 1.62 の差があった。)従って Fo 制御規則の推定度を上げるのはもちろんであるが、複合語が 現れた場合の制御規則が加えられれば、これらの 5文章に限り合成音声としては「自然 である」とみなせるであろう。

# 3 まとめ

### 3.1 アクセント型 O 型のアクセント句に 1 型が続く複合語について

本文ではアクセント型 O型に 1型が続く複合語の場合、後続の 1型のアクセント指令が大き くなる傾向があり、不自然さが明確であると述べた。しかし、方言によっては後続のアクセン 卜句に強調がおかれる場合がある。実際に何人かの被験者からは「ファミリーレストランとい う単語は訛っているようにも聴こえ、自然かどうかの判断に悩む」という感想を得た。この種 の複合語に対する違和感を「訛に対する違和感」と捉えるかどうかは議論の分かれるところで あり、今後の課題としたい。

### 3.2 今回の聴取実験に関する問題点と課題

今回の聴取実験の主な目的は、  $F_0$  制御規則に基づく合成音声は自然であるとみなせるか  $(F_0$ 制御規則は自然な音声を合成するためには十分であるか)を調べるためであった。しかし、実 験で得られたデータを F。制御規則の改善に十分役立てる為には、被験者に不自然だと感じた 箇所を指摘してもらう違和感指摘試験も合わせて行なうべきであったと言える。何故なら、文 章全体を評価する評価試験では、合成音声に低い評価が与えられた場合に文章の違和感だけが 評価されるため、アクセント句間の違和感の要因分析までは行なえないからである。

この他にも (1)5段階評価は適切であったか、 (2)評価する文章の種類の数は適切であったか、 等の問題点が挙げられる。 (1)に関しては参照できる評価の指標がなかったため、 5段階評価 ぐらいが適当であろうと考えて決定したのであるが、被験者からは 3段階評価でもよいのでは という感想も聞かれた。結果的に合成音毎の評価値の分布は概ねまとまっており、 5段階の評 価は適切であったと言えるだろう。ただし、評価 3の「どちらとも言えない」は「判断できな い」ということであり、 「自然である」と「不自然である」との間に位置しないという問題が ある。評価の指標の言葉自体が適切でないのでは、という意見もあった。(2)に関しては、実 験には 5種類の文章を用いたがこれだけでは文章数が少なく、一般的な結論は下せないという 問題がある。しかし、被験者の負担、合成音声毎の標本数等を考慮すると 5文章より多くする ことは不適当であり、再考が必要である。

謝辞 実習に当たり御指導頂きました ATR音声翻訳通信研究所第二研究室の皆様、並 びに今回の聴取実験に当たり御協力頂きました被験者の皆様に感謝致します。

参考文献

[l]平井・岩橋・樋ロ・匂坂,"統計的手法を用いた基本周波数パタン制御指令の自動分類", 信学技法,sp94-12(1994,5)

[2] 樋口・山本・清水, "パラメータ導出型日本語音声規則合成装置の評価", 信学会論文誌 Vol.J72-D-II , No.8 , pp.1133-1140(1989,8)

 $[3]$ 平井・岩橋・樋口・匂坂, "種々の音声コーパスから自動生成された $F_0$ 制御規則の違いに ついて"'音響学会講演論文集, 2-5-3(1994,10)

[4]渡辺利夫著,S言語(オーム社)

[5]猪股清二著統計学ハンドブック(輩文社)

~

# 付録 A プログラム・データリスト

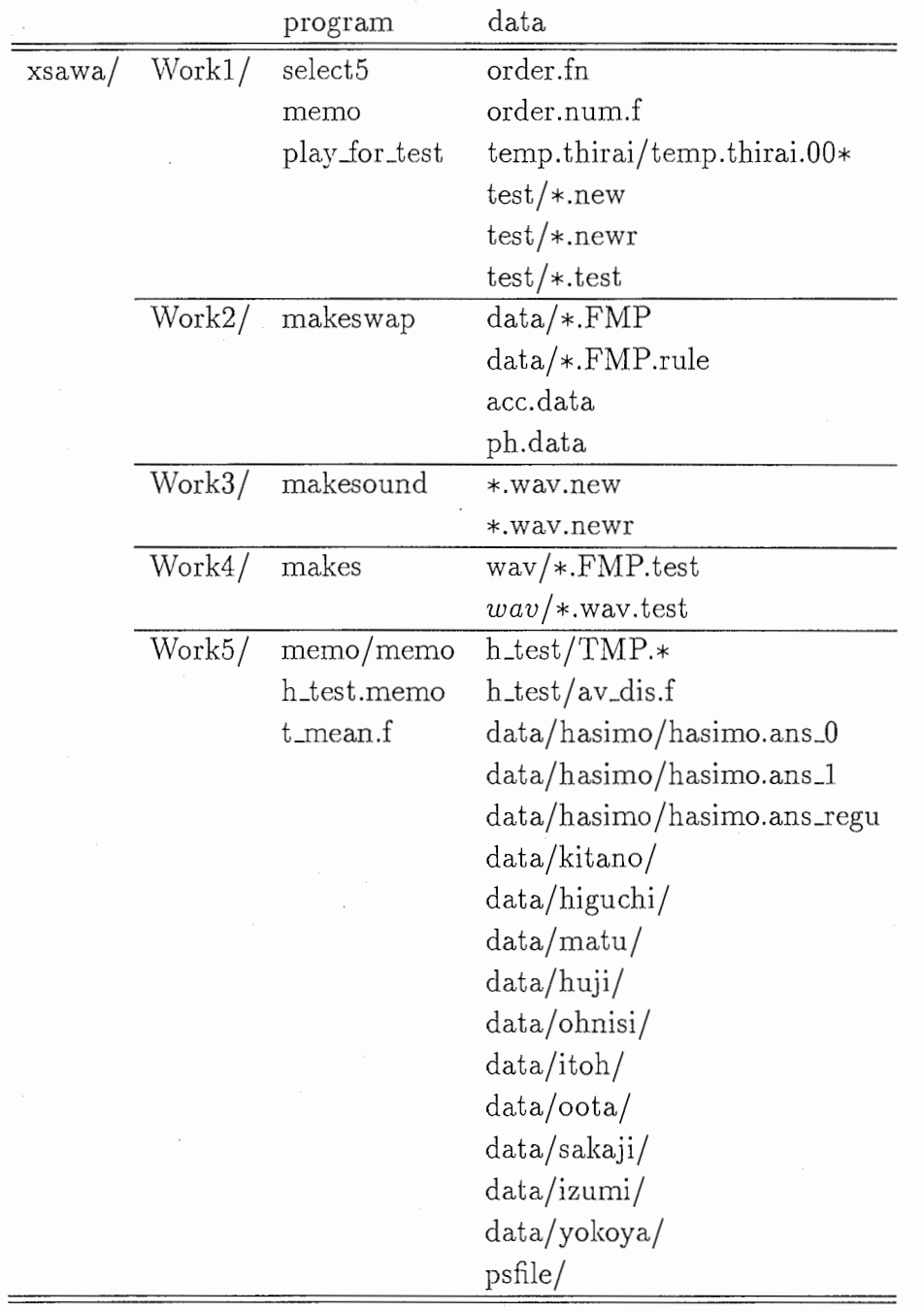

• xsawa/Workl/order.f・・・聴取実験に使う 120文章の順序を waveファイル名で表したもの (B.2 参照)

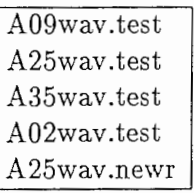

#### ファイル内容

• xsawa/Workl/order.num.f・・・聴取実験に使う 120文章の順序を番号で表したもの (1カラム  $\Pi: \dot{\mathcal{X}}$ 章、 2カラム目:  $F_0$ パタンを表す。 B.2参照)

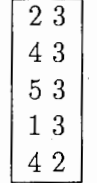

### ファイル内容

- xsawa/Work2/data/\*.FMP • • • thirai/data/Bset/MHT/LBL/\*/\*.FMP  $\odot =$   $\mathcal{L}-$ 

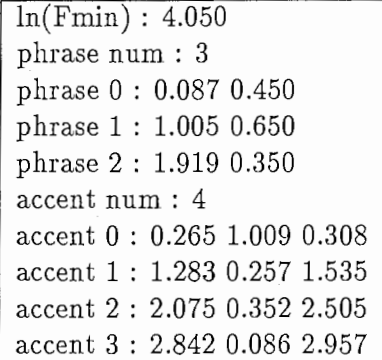

### ファイル内容

• xsawa/Work2/acc.data • • • thirai/data/Bset/MHT\_acu\_acc  $\mathcal{O} = \mathcal{C}$ 

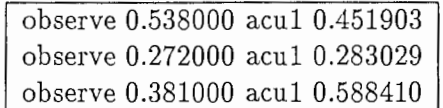

ファイル内容

## • xsawa/Work2/ph.data • • • thirai/data/Bset/MHT\_acu\_ph  $\emptyset \supseteq \mathcal{C}$ -

observe 0.650000 acul 0.583953 observe 0.600000 acul 0.337727 observe 0.250000 acul 0.312329

#### ファイル内容

● xsawa/Work5/data/hasimo/hasimo.ans\_0 • • 被験者 hasimo さんの回答 120 データ (1 カラム 目: 5段階評価の値)

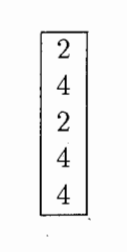

ファイル内容

● xsawa/Work5/data/hasimo/hasimo.ans\_1 • • 被験者 hasimo さんの回答 105 データ (1カラム 目: 5段階評価の値)

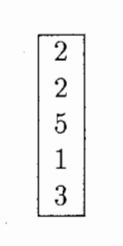

#### ファイル内容

• xsawa/Work5/data/hasimo/hasimo.ans\_regu • • 正規化された被験者 hasimo さんの回答 105 データ (1カラム目:正規化された評価値)

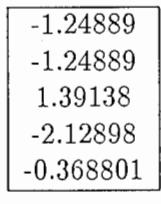

ファイル内容

- xsawa/Work5/h\_test/av\_dis.f• • 各合成音声に与えられた評価値の平均、分散の計邸結果 (B.8 参照)
- xsawa/Work5/h\_test/t\_mean.f • 各文章の original、rules、simple rules の間における平均 値の有意差の検定結果 (B.8参照)

付録 B プログラム

聴取実験及びデータ分析に使用したプログラムを B.1 ~ B.8 に示す。各プログラムは次の順序で使用 した。

- 1. 合成音声作成に関するプログラム xsawa/Work2/makeswap→ xsawa/Work2/makesound
- 2. 聴取実験に関するプログラム xsawa/Wor kl/ select5→ xsawa/Workl/memo→ xsawa/Work4/makes→ xsawa/Workl/ play .Jor\_test
- 3. 評価データ分析に関するプログラム  $xsawa/Work5/memo/memo \rightarrow xsawa/Work5/h_test.memo$

# B.1 xsawa/Work1/select5 ©sed&awk プログラミング (アスキー出版 局)

20文章のうちからランダムに 5文章を選ぶため、乱数で 1~20の中から 5つの数を選び出す。 sed&awk プログラミグ p.296、297 参照

```
#!/usr/local/bin/tcsh 
gawk 'BEGIN{for(k=1;k <= 20; + + k) range [k] = k
      srand();
      for(j=1;j<=5;++j){}select = 1 + int(rand(*)20);if(range[select]==""") { --j; continue} \pick[j] = select; \delete range[select];\
                         print pick[j]}}'
```
結果的に A02、 A09、 A10、 A25、 A35 に決まった。

### B.2 xsawa/Work1/memo ⓒ平井

聴取実験の文章の順序を決めるため、不規則に並んだ1~15の数の列を20通り出す。これらのうち の8セットを適当に並べ替えて120文章の順序を決める。

OUTPUT : xsawa/Workl/temp.thirai/temp.thirai.00.\*

```
==== sentence selection==== 
set i = 1set j = 1while ( $j \leq 20 )
    gawk 'BEGIN{srand(ARGV[1]); \
            for (i=1; i<=5; i++){for(i=1; i<=3; i++){
            print rand(), i, j}}}' i | sort -n \
        \frac{1}{2} gawk 'old2==$2{flag=1} {print; old2=$2} \
            END{if(flag==i){print "ERRDR"}else{print "DK"}}'> ! temp.thirai.00 
    if ('tail -1 temp.thirai.00' == "OK") then
        ¥mv temp.thirai.00 temp.thirai.OO.$j
```

```
Q_1 = $j + 1echo'================ 
.J : $j 
    endif 
    Q i = $i + 1echo i : $i 
end 
foreach file ( temp.thirai. 00.?)
    echo $file $file:r.0$file:e 
   mv $file $file:r.0$file:e 
end 
set files = ( temp.thirai.00.*)foreach file ($files) 
    echo -n $file " "
    sed '$d' $file | sed -ne '1p;$p' | gawk '{printf $2 " "} END{print ""}'
end 
==== end sentence selection====
```
結果的に 120 文章の順序は xsawa/Work1/order.fn,order.num.f に示される通りとなった。 order.num.f では各文章を番号で、 order.faでは waveファイル名で表している。それぞれの対応は次の通りである。

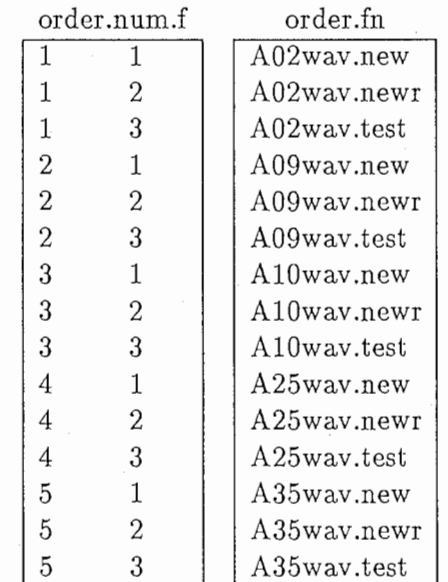

xsawa/Work1/order.fn に 1~120 の番号をふったものを以下に示す。

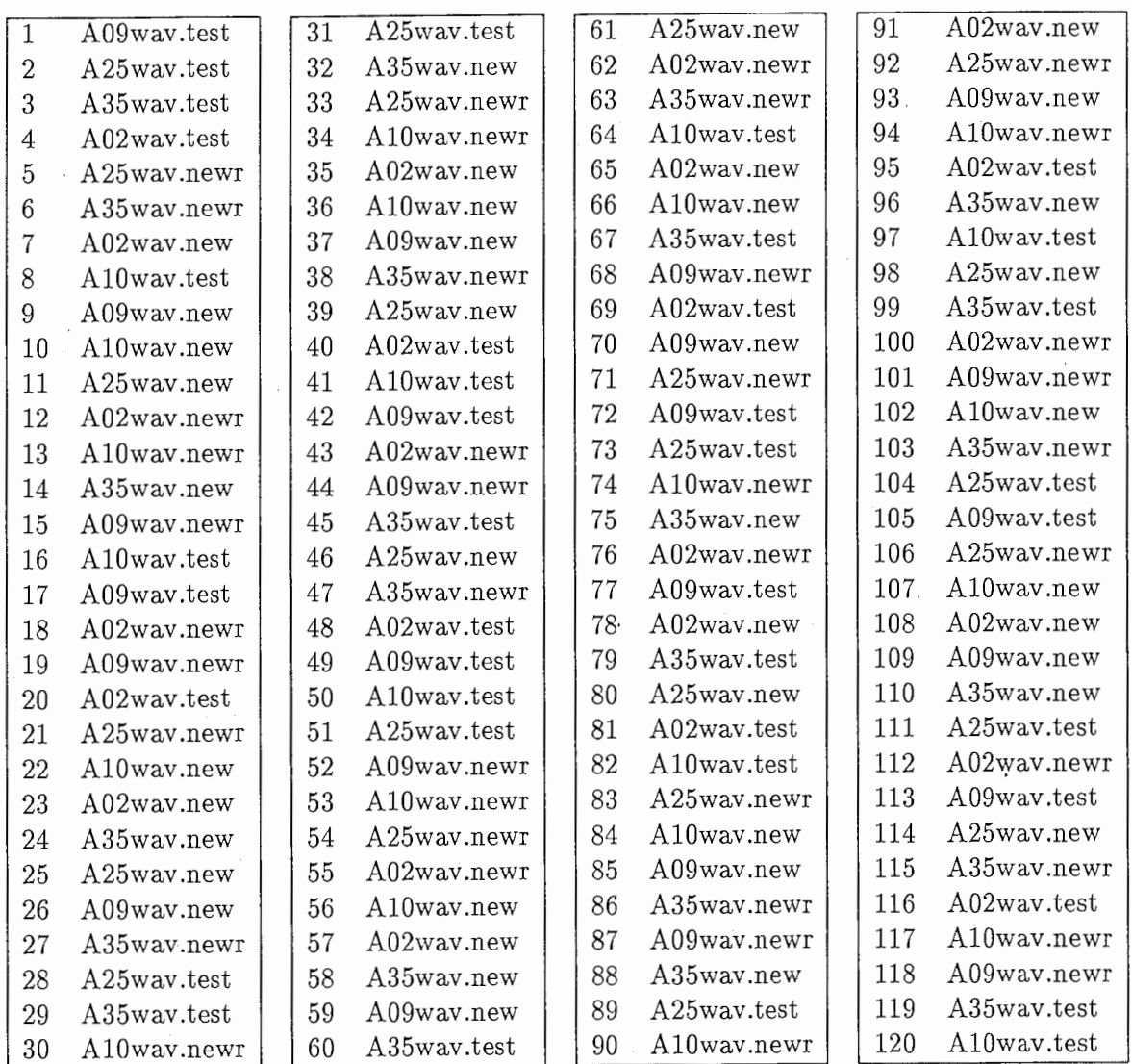

# B.3 xsawa/Workl/play \_for \_test

聴取実験のためのテープを作成する。

INPUT xsawa/Workl/test/\*.new xsawa/Workl/test/ \*.newr xsawa/Workl/test/\*.test

```
#!/usr/local/bin/tcsh 
set filelist = (' ls "xsawa/Work1/test')
set orders = ('cat order')
\textcirc count = 0
foreach num ($orders) 
        naplay -o mono -s 12000 -f raw -t 0.3 "xsawa/sin.12K
        if (\text{sound} == 0) then
               naplay -o mono -s 12000 -f raw -t 0.3 "xsawa/sin.12K
        endif 
        naplay -o mono -s 12000 "xsawa/Work1/test/$filelist [$num] &
        sleep 10 
        ccount++ 
        if ($count == 5) then
```
19

endif

```
\textcirc count = $count - 5
```

```
end
```
#### $B.4$ xsawa/Work2/makeswap

```
Fo 制御規則により推定されたパラメータのFMP ファイル (*.FMP.rule) を作成する。
```
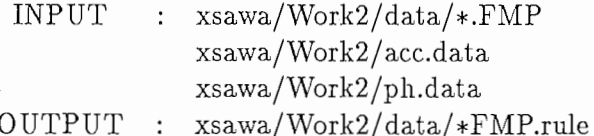

 $#!$  /bin/csh

```
foreach file (*.FMP)
```

```
gawk '{print FILENAME" "$0}' $file | cat - >> FMP.file
```
end

```
gawk '/acc/ && $3 !" /num/{print}' FMP.file | paste - acc.data \
| gawk '$6+0 == $9 {print $1" "$2" "$3" "$4" "$5" "$NF" "$7}' > acc.tmp
gawk '/phr/ && $3 !" /num/{print}' FMP.file | paste - ph.data \
| gawk '$6+0 == $8 {print $1" "$2" "$3" "$4" "$5" "$NF}' > ph.tmp
```
cat ph.tmp acc.tmp | sort > cat.tmp

```
foreach file (*.FMP)
        set label = $filegawk 'BEGIN{print "\n"}$0 " /'"$label"'/&&/phr/ { $1="";print $0}'\
                 cat.tmp > {math>4file}.new
        gawk 'BEGIN{print ""}$0 " /'"$label"'/&&/acc/ { $1=""; print $0}'\
                 cat.tmp >>{$file}.new
        paste {$file} {$file}.new \
      | gawk '{if(NF<=4){print}else{for(i=1;i<=NF/2;i++)$i="";print}}' \
      | sed -e 's/\hat{N} *//' > {$file}.rule
end
```
#### $B.5$ xsawa/Work3/makesound  $\odot$ 澤 & 平井

wave ファイルを作成する。 (original(\*.wav.new)、rules(\*.wav.newr))

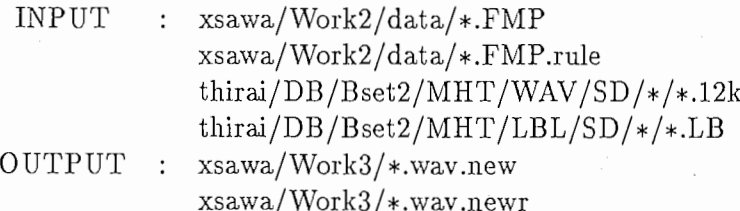

#! /usr/local/bin/tcsh

rm \*.tmp \*.new FMP.file

```
if ($#argv := 2)then
```

```
echo ''Usage: makesound alphabet[A-J] number ...''
exit
```

```
endif
set alpha = $1set num = $2set file = /DB/Best/MHT/WAV/SD/$1/MHT_SD_$1$2.12K
dd if=$file of=temp.wav conv=swab
fujisaki.pl 1000 < "xsawa/Work2/data/MHT_SD_$1$2.FMP.rule \
         |gawk '{print exp($1)}' > ! temp.f0_fuji1
fujisaki.pl 1000 < "xsawa/Work2/data/MHT_SD_$1$2.FMP \
        |gawk '{print exp($1)}' > ! temp.f0_fuji2
cut_label.pl 1 < /DB/Bset2/MHT/LBL/SD/$1/MHT_SD_$1$2.LB \
        | grep '[auieowybdgmnNr]' \
        | grep -v pau \backslash| grep -v 'sh, i' \
        \left| \right| grep -v 's,u'
        | gawk '{for(i=int($1/5);i<=int($3/5);i++){print i}}' \
        | uniq \langle| gawk '{print $1 ''s/.*/v &/''}' > ! temp.sed
/usr/gnu/bin/sed -f temp.sed temp.f0_fuji1 \
        | gawk '{if(/v/){print $2}else{print 0}}' > ! temp.f0_fuji1_new
/usr/gnu/bin/sed -f temp.sed temp.f0_fuji2 \
        | gawk '{if(/v/){print $2}else{print 0}}' > ! temp.f0_fuji2_new
float2asc.pl 32 < temp.cep | paste.pl temp.f0_fuji1_new - \
        | gawk 'NF = = 33{$2''''; if($1! = 0){$1 = 12000/$1} print}' \
        | asc2float.pl > ! temp.cep_new1
float2asc.pl 32 < temp.cep | paste.pl temp.f0_fuji2_new - \
        | gawk 'NF==33{$2'''';if($1!=0){$1=12000/$1}print}' \
        | asc2float.pl > ! temp.cep_new2
cepsynf temp.cep_new1 $1$2wav.newr
cepsynf temp.cep_new2 $1$2wav.new
mv temp.wav $1$2wav.org
rm temp.*
```
echo xnaplay -F\'-o mono -s 12000\' \$1\$2wav.org \$1\$2wav.newr \$1\$2 wav.new \&

#### xsawa/Work4/makes ⓒ澤 & 平井  $B.6$

simple rules の wave ファイル (\*.wav.test) を作成する。

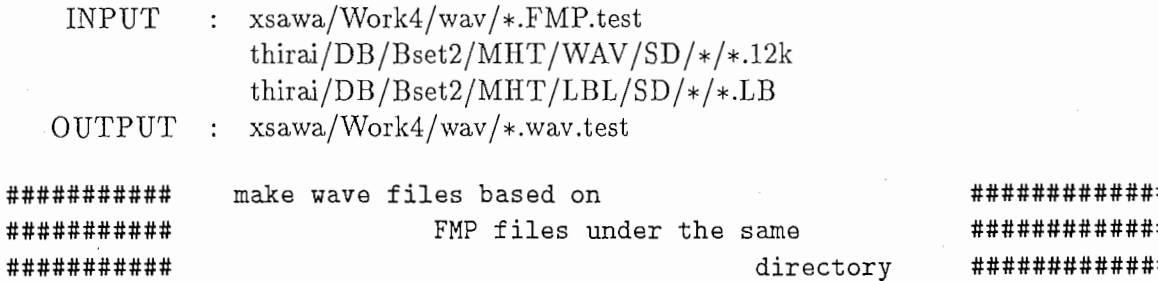

#!/usr/local/bin/tcsh

```
set dir = $1cd $dir/
set nafiles
set filelist = ('ls | grep MHT')echo $filelist
foreach files ($filelist)
set file_1 = $files:s/MHT_SD_///set file_2 = $file_1:s/.FMP.test//set alpha = 'echo $file_2 | sed 's/..$//''
set num = 'echo $file_2 | sed 's/^.//''
set file = /DB/Bset2/MHT/WAV/SD/$alpha/MHT_SD_$alpha$num.12K
dd if=$file of=temp.wav conv=swab
cepanaf temp.wav temp.cep
  fujisaki.pl 1000 < "xsawa/Work4/$dir/$files\
        \frac{1}{2} gawk '{print exp($1)}' > ! temp.f0_fuji
  cut_label.pl 1 < /DB/Bset2/MHT/LBL/SD/$alpha/MHT_SD_$alpha$num.LB \
        | grep '[auieoybdgmnNrj]' \
        \int grep -v pau \
        | grep -v 'sh' \
        \vert grep -v 'h, i' \
        \log grep -v 'k,i' \
\mathbf n| grep -v 's, u' \
        | grep -v 'f,u' \
        | gawk '{for(i=int($1/5);i<=int($3/5);i++){printf("%04d\n",i+1)}}' \
            >! temp.sed_
  cut_label.pl 2 < /DB/Bset2/MHT/LBL/SD/$alpha/MHT_SD_$alpha$num.LB \
        | grep '[w]' \
        | gawk '{for(i=int($1/5);i<=int($3/5);i++){printf("%04d\n",i+1)}}' \
        \vert cat - temp.sed_ \
        | sort -u \backslash| sed -e 's/\degree00*//g' \
        | gawk '{print $1 "s/.*/v \&/"}' > ! temp.sed
  /usr/gnu/bin/sed -f temp.sed temp.f0_fuji\
        | gawk '{if(/v/){print $2}else{print 0}}' > ! temp.f0_fuji_new
  float2asc.pl 32 < temp.cep | paste.pl temp.f0_fuji_new - \
        | gawk 'NF==33{$2="";if($1!=0){$1=12000/$1}print}' \
        | asc2float.pl > ! temp.cep_new
  cepsynf temp.cep_new $alpha${num}$dir.{$files:e}
  set nafiles = (\text{indices } \lambda) alpha${num}$dir.{$files:e})
end
echo $nafiles
rm temp.*
xnaplay -F'-o mono -f raw -s 12000' $nafiles
```
# B.7 xsawa/Work5/memo/memo

```
データの分析(評価の正規化・ヒストグラム表示)を行なう。
正規化手順
被験者毎に、評価値 X_i が N(a,b^2) の正規分布に従うと仮定し、 正規化した値YをY = \frac{X_i - a}{b}で定める。
    INPUT : xsawa/Work5 / data/hasimo /hasimo.ans_O,hasimo.ans_l,hasimo.ans_regu 
                 xsawa/Work5 / data/kitano/ 
                 xsawa/Work5 / data/higuchi/ 
                 xsawa/Work5 / data/matu/ 
                 xsawa/Work5 / data/huji/ 
                 xsawa/Work5 / data/ ohnisi/ 
                 xsawa/Work5 / data/itoh/ 
                 xsawa/Work5 / data/ oota/ 
                 xsawa/Work5 / data/sakaji/ 
                 xsawa/Work5 / data/izu血/
                 xsawa/Work5 / data/yokoya/ 
                 xsawa/Workl / order .num.f 
   OUTPUT : xsawa/Work5/psfile/set persons = ( hasimo higuchi huji itoh izumi kitano matu ohnisi oota \setminussakaji yokoya)
foreach file ($persons) 
cd Work5/ data 
===== make order.num.data_105 ===== 
sed '1,15d' "xsawa/Work1/order.num.f > order.num.data_105
===== end of make order.num.data_105 ===== 
===== cut 15 data-> paste-> make $file.data_105 ==== 
sed '1,15d' $file/$file.ans_0 > ! $file/$file.ans_1
paste order.num.data_105 $file/$file.ans_1 >! $file/$file.data_105
end of cut 15 data-> paste-> make $file.data_105 ==== 
===== regulalization ===== 
gawk \{x = x + $1\}; END{print x/105}' $file/$file.ans_1 \
        \vert cat - $file/$file.ans_1 \vert| gawk 'NR==1{avg=$1};NR!=1{mean=($1-avg)*($1-avg)+mean}; \
                END{S=sqrt(mean/105)}; print avg'' "S}'
        \vert cat - $file/$file. ans_1 \
        \int gawk 'NR==1{avg = $1; S = $2}; \
                NR!=1{new=($1-avg)/S;print new}' \
        > ! $file/$file. ans_regu 
end
===== end of regulalization ===== 
=====addition===== 
echo -n 111 > ! temp.regu
foreach file ($persons) 
        echo $file 
        gawk '{print $1,$2}' $file/$file.data_105 \
                I paste -$file/$file. ans_regu≫! temp. regu 
end
===== end of addition=====
```

```
===== call Splus ===== 
/usr/local/Splus/Splus 
===== end of call Splus ===== 
===== Splus ===== 
temp<-scan("/home/as61/xsawa/Work5/data/temp.regu",list(num=O,f0=0,est=O)) 
/* num: 文章番号 1:A02、f0:f0の種類 1:original est: 正規化された評価値 */
1* 2:A09 2:rules */* 3:A10 3:simple rules */
1* 4:A25 *1* 5:A35 *X11()par (mfrow=c(3,1))ylimit <- c(0,50) 
xlimit \leftarrow c(-3,3)i \leq -5hist(main = paste("sentence:",i),
      temp$est[temp$f0 ==1 & ternp$num == i] ,ylim=ylimit,xlim=xlimit) 
hist(temp$est[temp$f0 ==2 & temp$num == i], ylim=ylimit, xlim=xlimit)
hist(temp$est[temp$f0 ==3 & temp$num == i], ylim=ylimit, xlim=xlimit)
===== end of Splus =====
```
### B.8 xsawa/Work5/h\_test.memo

データの分析(各文章における評価値の平均、分散の計算、並びに平均値の検定の計算)を行なう。 検定手順

任意の無限母集団 A、B から抽出された標本  $N_A$ 、 $N_B$  においてそれぞれの標本平均が  $X_A$ 、 $X_B$ 、標 進偏差が  $S_A$ 、 $S_B$  であるとする。このとき A、B の母平均  $\mu_A$ 、 $\mu_B$  の等不等の検定を以下のように行 なう。

仮説「 $\mu_A = \mu_B$ 」に対し、危険率 α で検定を行なう場合、

$$
\frac{|X_A - X_B|}{\sqrt{\frac{S_A^2}{N_A} + \frac{S_B^2}{N_B}}} > Z_{\frac{\alpha}{2}}
$$
 はらば仮説を乗知する。

ただし Za は下側確率が 1-aのときの平均が 0で標準偏差が 1の正規分布の確率点を表す。(©統計 学ハンドブック(搬文社)p.128,129参照)今回は危険率 5%でこの検定を行なった。

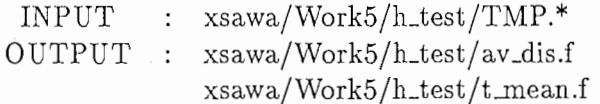

```
===== mean and variance of each sentence===== 
#! /usr/local/bin/tcsh 
echo -n<sup>111</sup> >! TMP2.f
foreach sent (12345)
        for each att (1 2 3)
```

```
echo $sent $att | cat - "xsawa/Work5/data/temp.regu | \
gawk 'NR==1{sent=$1; att=$2}; \
```

```
NR!=1\{if(\$1 == sent & 2 == start) print \$3\}'
```

```
> ! TMP{$sent}{$att}.f
```
gawk '{printf("Xf ",\$1)}' TMP.f | line.pl -average -sigma \

```
≫! TMP2.f 
         end 
end 
gawk'{print $1, $2*$2}'TMP2. f > ! av _dis. f 
===== mean and variance of each sentence===== 
foreach sent (1 2 3 4 5) 
end 
        paste TMP{$sent}1.f TMP{$sent}2.f >! T{$sent}1_{$sent}2.f 
        paste TMP{$sent}1.f TMP{$sent}3.f >! T{$sent}1_{$sent}3.f
        paste TMP{$sent}2.f TMP{$sent}3.f >! T{$sent}2_{$sent}3.f 
===== Splus ===== 
/usr/local/Splus/Splus 
qnorm(0.975, 0, 1) \rightarrow 1.959964/*qnorm(0.95,0,1): 下側確率が 0.95のときの平均が 0で標準偏差が 1の正規分布の
                                                  確率点を計算する*/
===== end of Splus ===== 
===== population mean===== 
echo -n "" >! t_mean.f
echo "*************************<sup>"</sup> >>! t_mean.f
echo "** population mean **" >>! t_mean.f
echo "*************************<sup>"</sup> >>! t_mean.f
foreach i (1 4 7 10 13) 
end
     Q_1 = 1while ( \hat{s}j <= 3)
        echo $i $j| cat - av_dis.f | \
                 gawk 'NR==1{sent = $1; roop = $2; \
        Q j++
        end 
                      \{if(roop == 1)\{if(NR==1+sent)\{x1=\$1;x2=\$2\}} \if(NR==2+sent){y1=$1;y2=$2};ss = 1; rr = 2}
                                      if(NR==3+sent){y1=$1;y2=$2};ss = 1; rr = 3} 
                                      if(NR==3+sent){y1=\$1;y2=\$2};ss = 2; rr = 3}
                      END{abs = x1-y1; if(abs < 0)abs = -1*abs; \
                          ans = abs/sqrt((x2+y2)/77); \
                          if(ans > 1.959964) \
                                 print ss,rr,"1.95996",ans,"significant"; \setminuselse print ss,rr,"1.95996",ans,"not significant"}' \
                      >> ! t_mean.f
===== end of population mean===== 
===== end of test of hypothesis=====
```
これらの実行結果 (av\_dis.f、t\_mean.f) を以下に示す。

• xsawa/Work5/h\_test/av\_dis.f • • • 各行は sentencel  $\sim$  5  $\circ$  original, rules, simple rules  $\circ$ 結果を順に表す。 (1カラム目:平均値、 2カラム目:分散値)

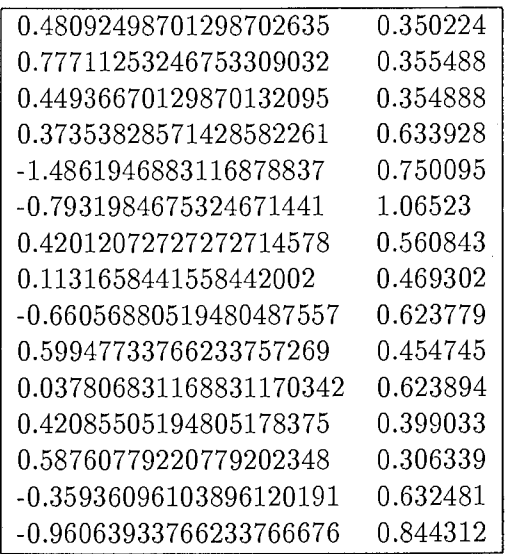

• xsawa/Work5/h\_test/t\_mean.f • • • 各行は sentence1 ~ 5 における original と ruels, original と simple rules、 rules と simple rules の間の平均値の等不等の検定結果を示す。

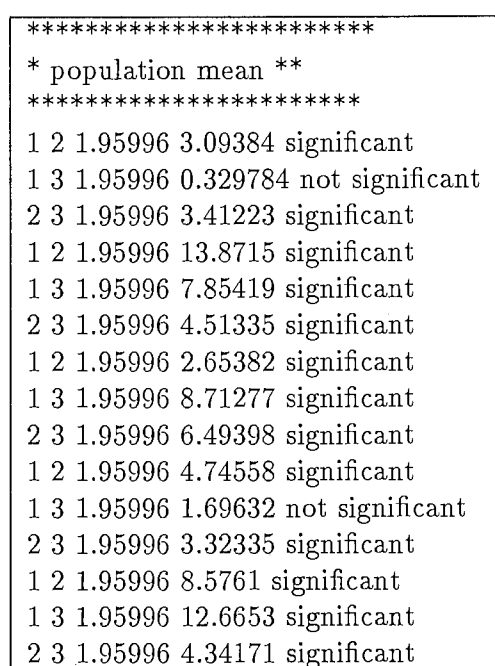

 $(1, 2 \nmid \nmid \mathbb{Z} \rightarrow \mathbb{Z} \rightarrow \mathbb{Z} \rightarrow \mathbb{Z} \rightarrow \mathbb{Z} \rightarrow \mathbb{Z}$  (1:original,2:rules,3:simple rules),

3カラム目: Zg の値、

4カラム目:  $\frac{|X_A-X_B|}{\sqrt{\frac{S_A^2}{N_A}+\frac{S_B^2}{N_B}}}$ の値

5カラム目:検定結果 (significant:有意差あり、 notsignificant : 有意差なし))

# 付録 C 聴取実験の回答用紙

聴取実験で使用した回答用紙を付録として付け加えておく。(回答用紙の tex ファイルは xsawa/Work5/texfile/p です。)

# この調査は、発話の自然性を調べるためのものです

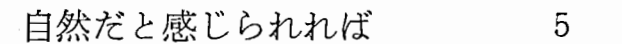

おおむね自然だと感じられれば 4

テープから流れる声の話し方が どちらとも言えなければ 3 に○を付

やや不自然だと感じられれば 2

極めて不自然だと感じられれば 1

けてください。

時間は約30分です。

尚、毎回ビープ音が1回毎にビープ音が2回鳴りますので、ずれないよう に確認して下さい。

注) 音声のイントネーションにのみ注目して下さい。

極めて 不自然 やや どちらとも 不自然 言えない

おおむね 自然 自然

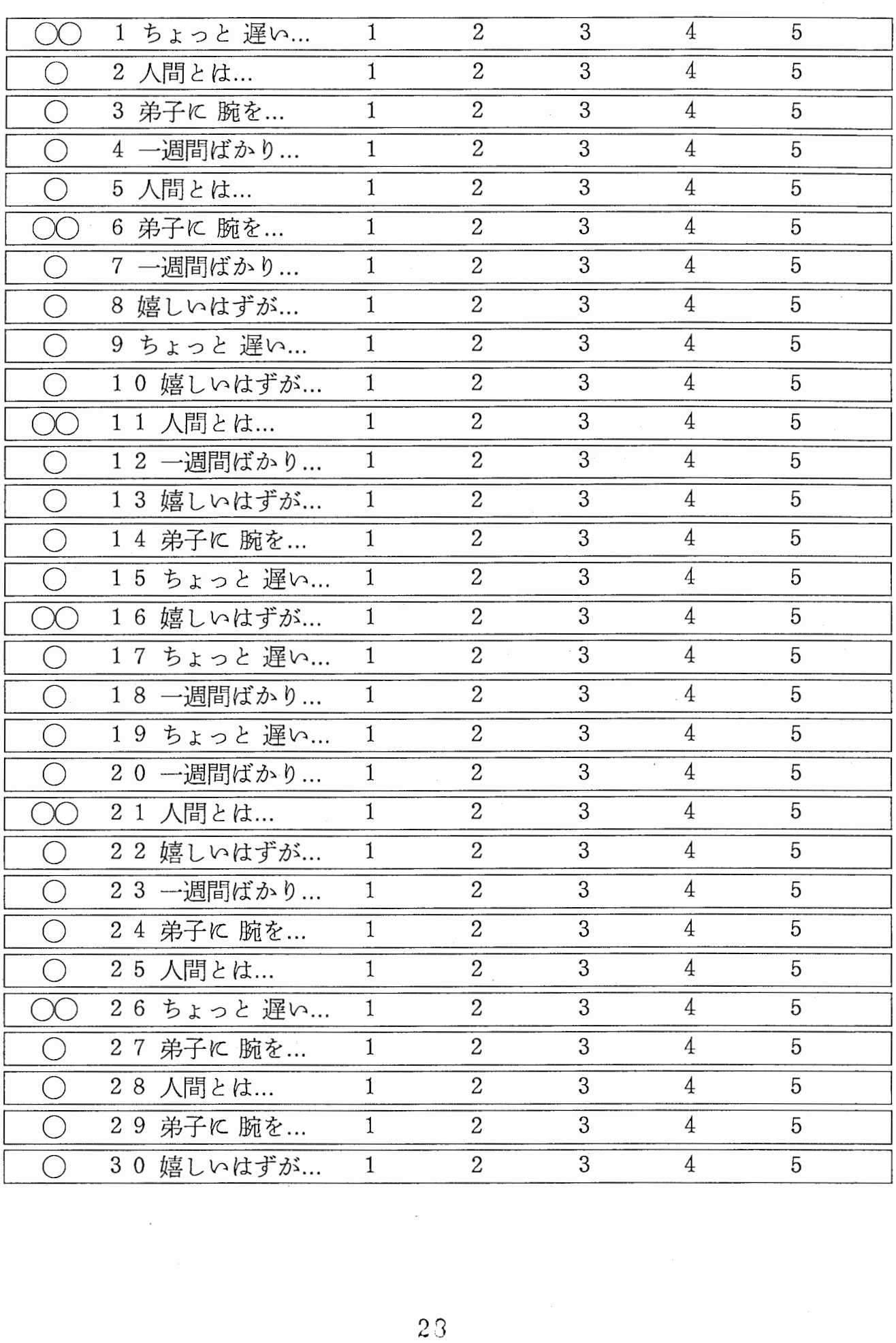

不自然 不自然言えない 自然 自然

極めて やや どちらとも おおむね

 $\mathfrak{h}$ 

 $\overline{a}$ 

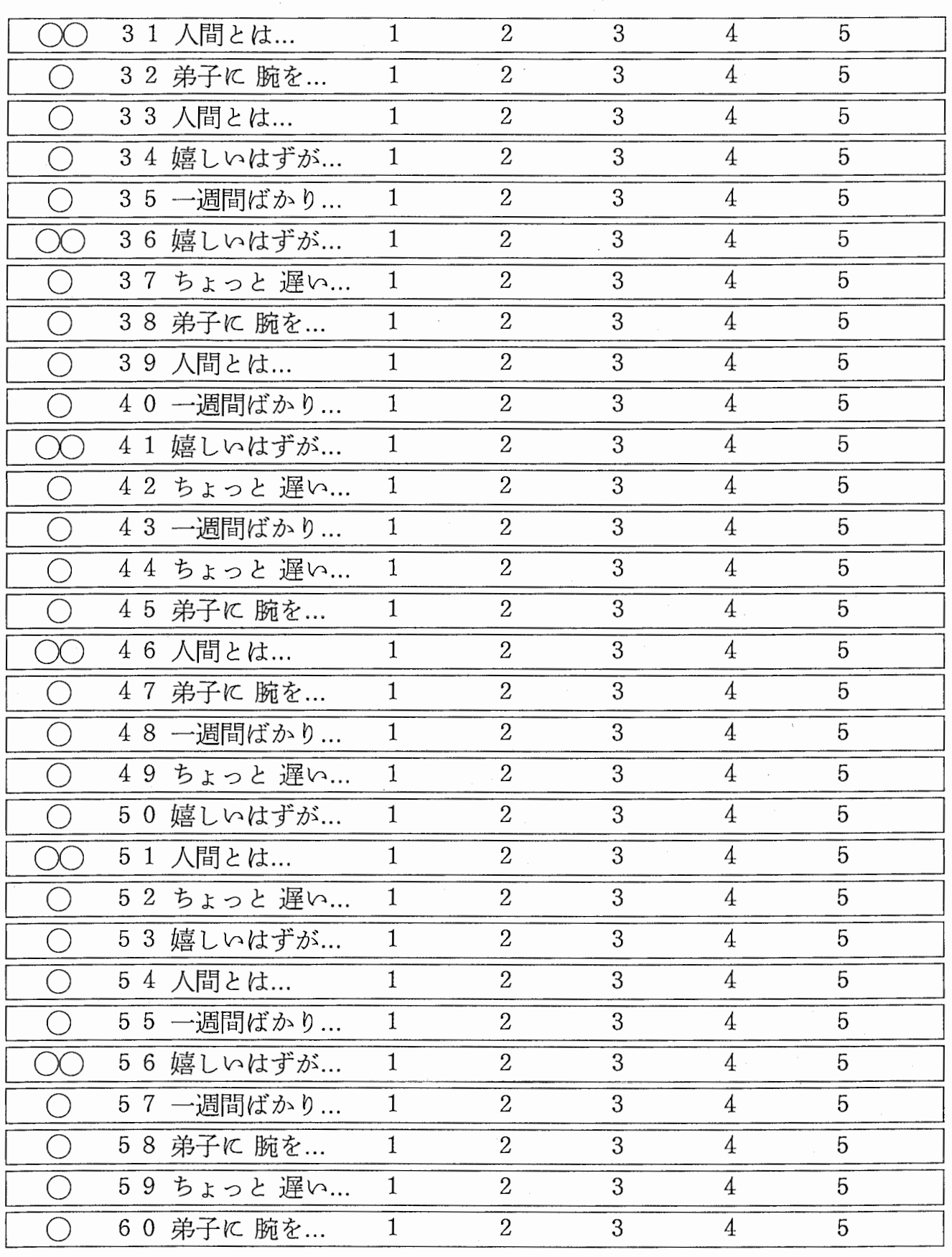

 $\overline{\phantom{a}}$ 

 $\frac{1}{2}$ 

 $\frac{1}{2}$ 

 $\bigcirc$ 

 $\bigcirc$ 

極めて やや どちらとも おおむね 不自然 不自然言えない 自然 自然

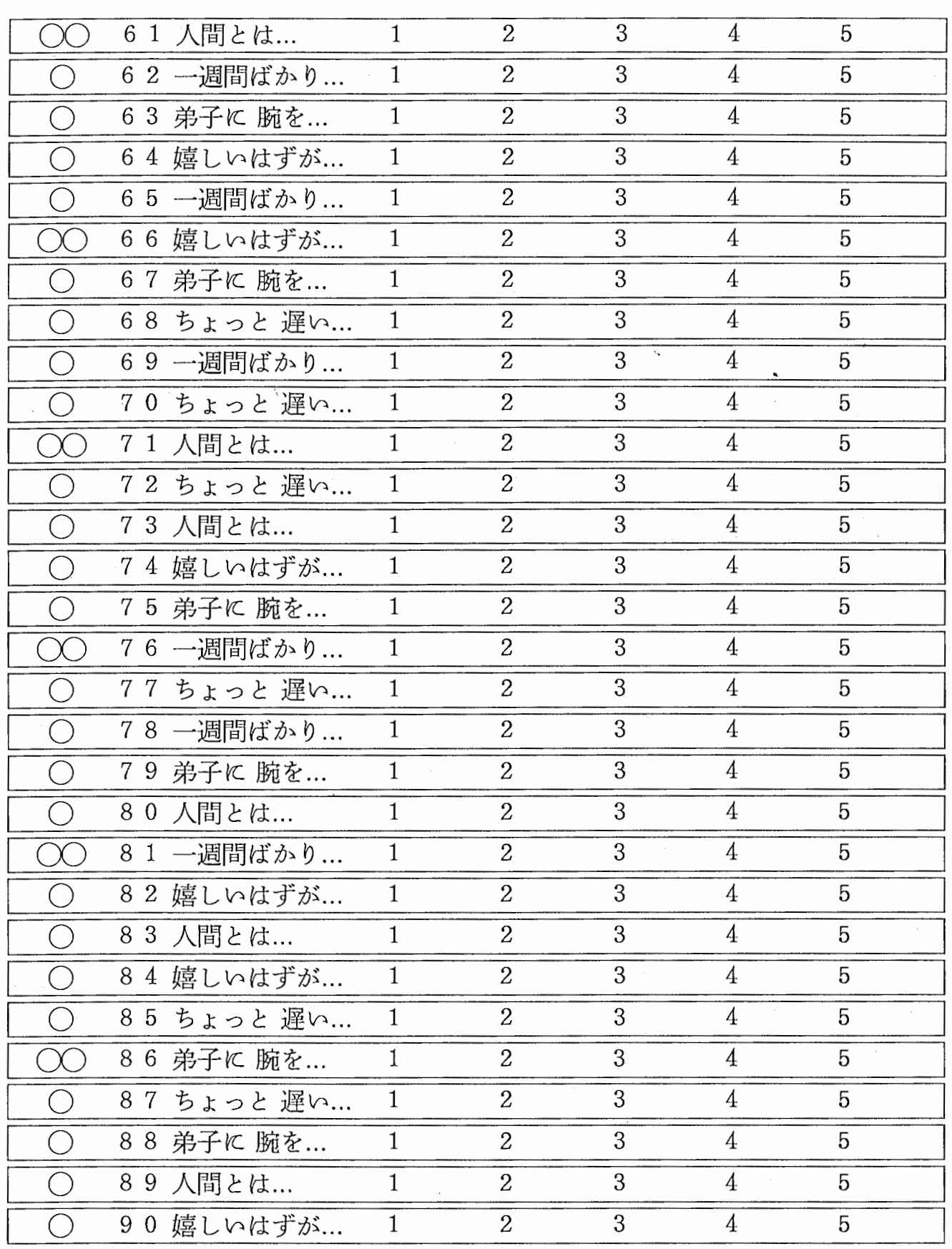

 $3<sub>0</sub>$ 

 $\overline{\phantom{a}}$ 

 $\hat{\mathcal{A}}$ 

 $\overline{\phantom{a}}$ 

不自然

不自然

どちらとも

言えない

自然

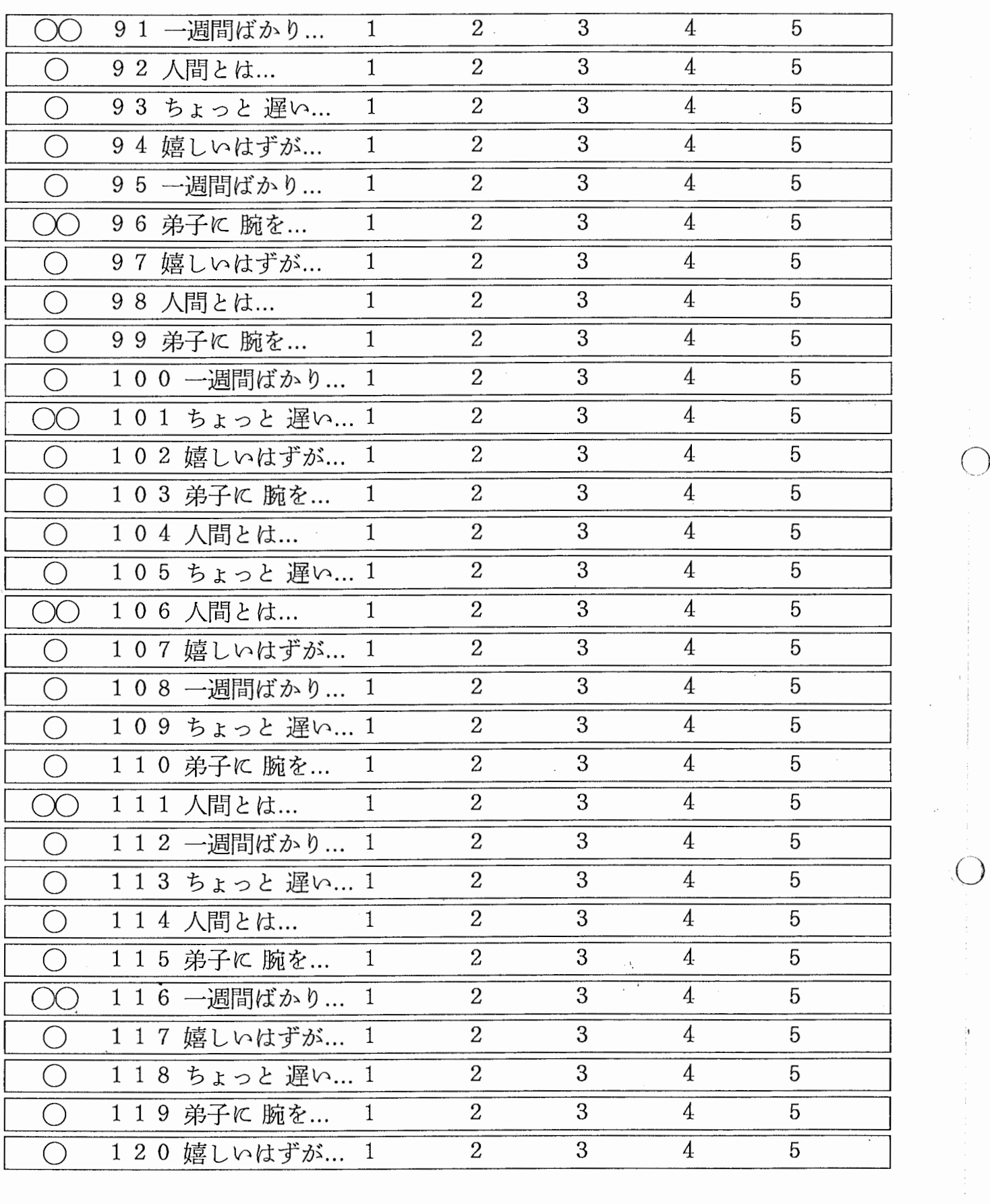